Десятая независимая научно-практическая конференция «Разработка ПО 2014»

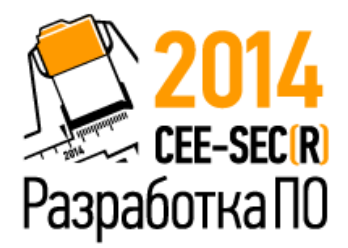

23 - 25 октября, Москва

Kotlin на Android Лёгкий способ перестать программировать на Java.

Илья Рыженков

**JetBrains** 

# А что, Java хороший язык!

- Одна парадигма.
- Богатый опыт.

Вагон инструментов.

Превосходная совместимость.

# Оборотная сторона

- Одна парадигма.
- Богатый опыт.

Вагон инструментов.

Превосходная совместимость.

## Мобильные приложения

Прототипы, реактивность, данные, лаконичность, фрагментация, сервисы.

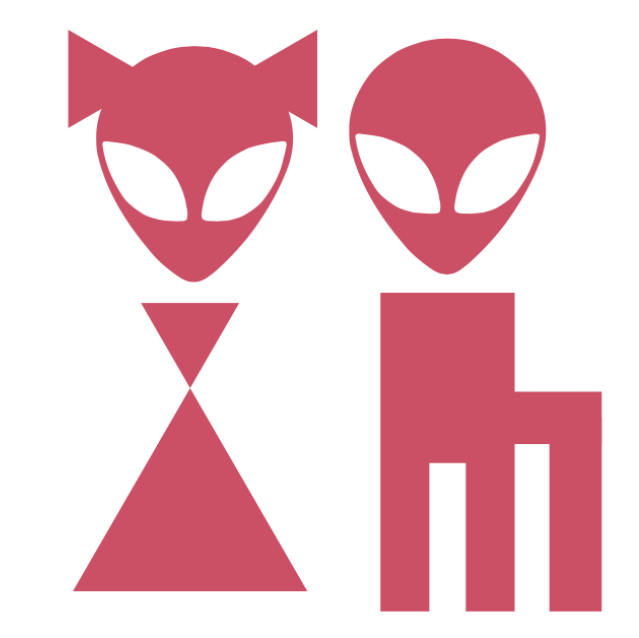

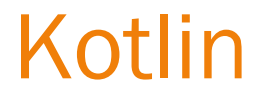

Язык программирования. Сделано в JetBrains.

## Kotlin

Для промышленной разработки.

- $\cdot$  Для краткого и понятного кода.
- Для безопасности и совместимости.
- Для удобства и продуктивности.

## Kotlin @ Android

Работает с Java 6, Android SDK и Android Studio.

Маленькая библиотека (800Кб).

**× Не создаёт лишних объектов.** 

 $\times$  Не требует переписывания всего проекта.

# Функционально-императивный.

```
fun String.compact(predicate: (Char) -> Boolean): String {
    val sb = StringBuilder()
    var lastMatch = false
    for (ch in this) \{val this Match = predict(ch)if (lastMatch != thisMatch)
            sb.append(ch)
        lastMatch = thisMatchreturn sb.toString()
\}fun main(args: Array<String>) {
    val compacted = "Functional Meets Imperative"
            .compact { it.isJavaLetter() }
            .filterNot { it.isWhitespace() }
    println(compacted) // FMI
\mathcal{F}
```
# Расширяемый.

```
trait Service {
    fun execute(request: Request, success: (RequestResult) -> Unit)
\mathcal{F}fun Service.executeAsync(request: Request,
                          success: (RequestResult) -> Unit) {
    val service = this
    val task = object : AsyncTask \leq Request, Int, Unit>( ) {
        override fun doInBackground(vararg request: Request): Unit {
            service.execute(request.single(), success)
        λ
    task.execute(request)
\mathcal{F}fun userCode(service: Service) {
    val request = createRequest()service.execute(request) { result ->
        // handle result
    }
    service.executeAsync(request) { result ->
        // handle result
    ł
}
```
## Компактный.

```
class Person(val name: String, val age: Int)
class Document (val title: String, val author: Person)
class User(val person: Person, val role: Role)
enum class Role {
    User
    Administrator
\mathcal{F}fun User.canEdit(document: Document) = when (role) {
    Role.User \rightarrow document.author == person
    Role Administrator -> true
}
val Person.documents : Stream<Document>
    get() = Repository.allDocuments().filter { it.author == this }
```
fun User.editableDocuments() = person.documents.filter { canEdit(it) }

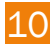

#### Безопасный.

```
class Item {
   fun update() \{\}\}fun tryCreate(): Item? = nullfun create(): Item {
   if (true)
        return null
   else
        return Item()
\}fun consume(item: Item) {}
fun use() \{// item cannot be null
   val item = create()item.update()
   consume(item)
   // try with nullable
   val nullableItem = tryCreate()nullableItem.update()
   nullableItem?.update()
   consume(nullableItem)
   if (nullableItem != null) {
       nullableItem.update()
        consume(nullableItem)
```
# Android.

- UI, сервисы, data flow.
- Компактно, быстро.

Больше, чем Java 8.

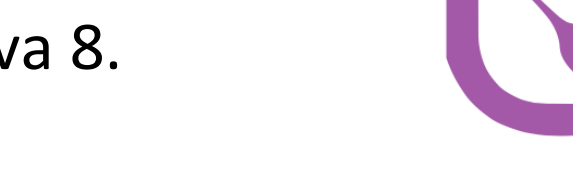

Сегодня.

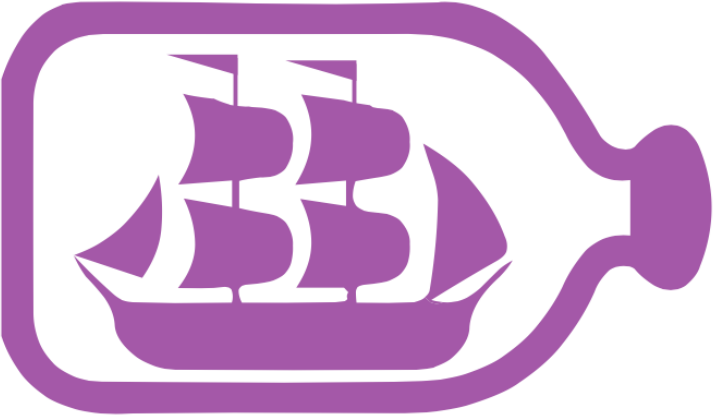

### Координаты.

- http://kotlinlang.org
- · Twitter: @project\_kotlin
- $\cdot$  ETA: 2015

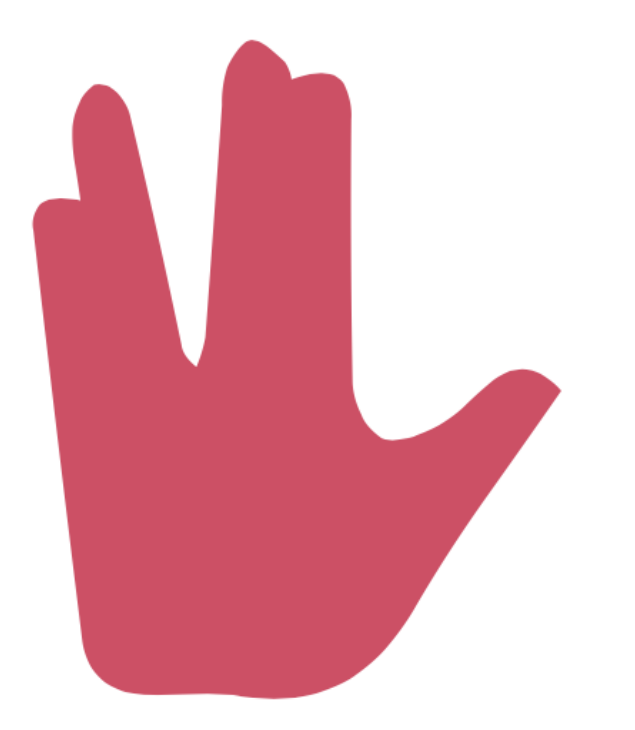

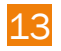